# TIMKEN

## Bearing Tolerance Help Guide

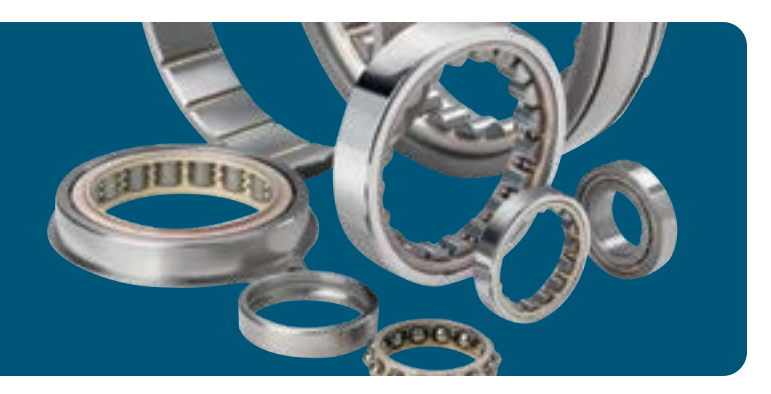

### Understanding Bearing Tolerance

Tolerances control the dimensional accuracy of a roller or ball bearing. They are standardized by classifying them into one of six precision level categories as defined by standards organizations or individual bearing manufacturers. Each classification defines tolerances on dimensions such as bore, outside diameter, width, and runout.

In addition, bearings are produced in both inch and metric systems with the boundary dimension tolerances being different between the two systems. See the [Timken Engineering Manual](https://www.timken.com/resources/timken-engineering-manual/) for more details.

#### Standard vs. Precision Bearing Class

The following table summarizes the different specifications and classes for ball, tapered roller, cylindrical roller, and spherical roller bearings.

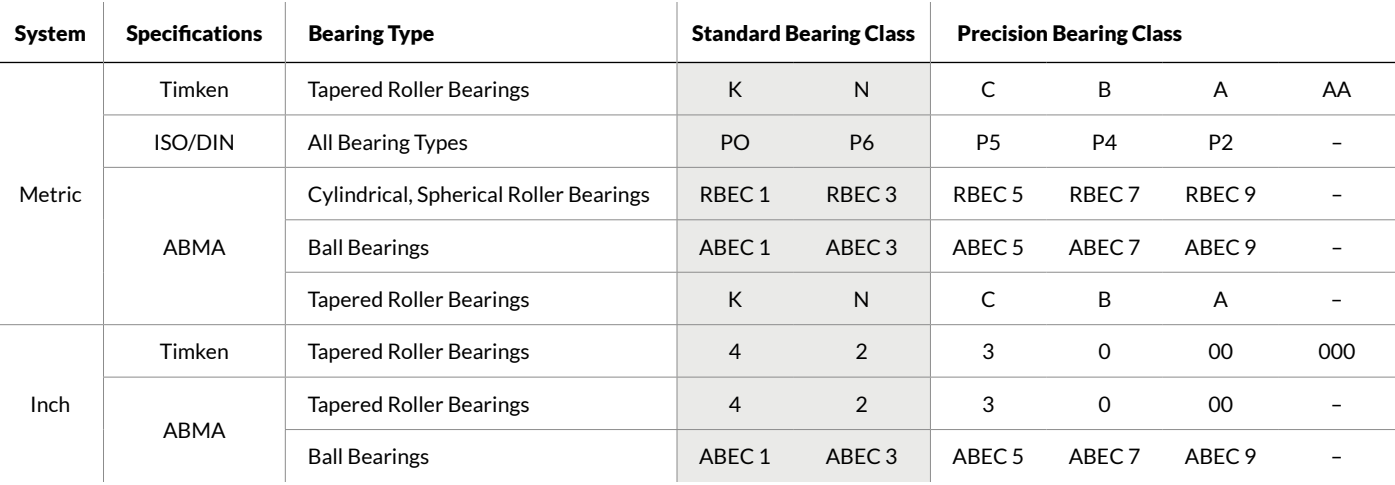

# TIMKEN

### $\overline{\mathsf{P}}$  How to Use the Bearing Tolerance Tool

Follow these simple steps to get quick and accurate tolerance data to help you design Timken® bearings into your project.

- 1. Go to [engineering.timken.com.](https://engineering.timken.com/)
- 2. Select **Bearing Tolerances** from the home page.
- 3. Enter in a Timken Bearing Part Number. Don't know the part number? Use our bearing search tool to select one from our online product catalog.
- 4. Select **Bearing Class**. Refer to chart above for different classifications.
- 5. Select Display Units.
- 6. Click the Calculate button.

## $\frac{1}{2}$  Output and Interpretations

#### You can take these results and ….

- Enter them into your design software.
- Use to ensure proper fitting of the bearing in your application. You can enter results into the **Timken** [Bearing Fitting Practice tool.](https://engineering.timken.com/engineering-tool/bearing-fitting-practice/)
- Enter them into Timken's Syber™ Bearing System Designer software.
- If you need to download a CAD file, go to [cad.timken.com](https://cad.timken.com/).

### Still Need Help?

- Contact your Timken sales office. Locate your local office by visiting **[locations.timken.com.](https://locations.timken.com/)**
- Email us at [TimkenEngineeringHelp@timken.com](mailto:TimkenEngineeringHelp%40timken.com?subject=Timken%20Engineering%20Help).

IMPORTANT NOTE: The accuracy of this technical information is dependent upon the validity and completeness of information supplied to Timken. Actual product performance is affected by many factors beyond the control of Timken. Therefore, the suitability and feasibility of all designs and product selection should be validated by you. For the above reasons, this information is submitted solely to provide you, a customer of Timken or its parent or affiliates, with data to assist you in your design. No warranty, expressed or implied, including any warranty of fitness for a particular purpose, is made by Timken by the<br>submission o

The Timken team applies their know-how to improve the reliability and performance of machinery in diverse markets worldwide. The company designs, makes and markets bearings, gear drives, automated lubrication systems, belts, brakes, clutches, chain, couplings, linear motion products and related industrial motion rebuild and repair services.